## **Files contained in this patch:**

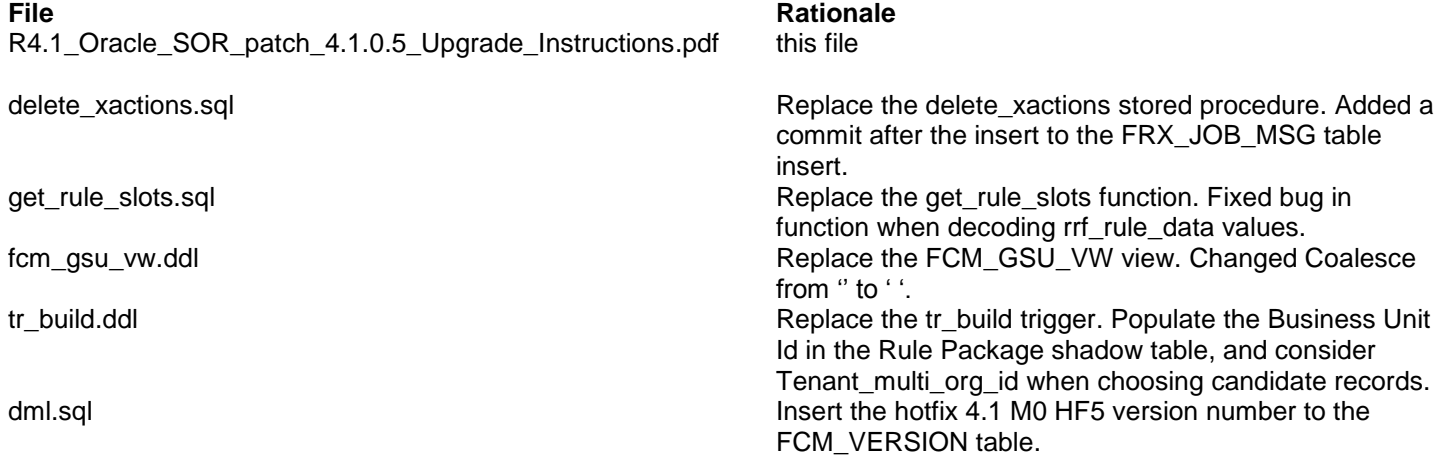

# **Preinstall instructions:**

Backup the SOR database.

## **Post Install instructions:**

- Review all log files for errors
- Check for, and Recompile any invalid Objects.

## **Steps to Install the patch:**

- Extract the tar/gunzip the file sor\_oracle\_upgrade\_4.1.0.5.tar.gz
- cd to the patches directory

cd sasfmcp/database/oracle/sor/patches/patch\_4.1.0.5

• Run:

```
export ORACLE_SID=<oracle_sid>
sqlplus -S <username>/<password> <<EOF
alter session set current Schema=<schema_owner>;
spool 41m0hf5.log;
@delete_xactions.sql
@get rule slots.sql
@tr_build.ddl
@fcm_gsu_vw.ddl
@dml.sql
spool off;
commit;
exit;
EOF
*** Check Log file (41m0hf5.log) for errors ****
```